# Вкусности пыха. Заметки нуба.

 $1/2$ 

### Полезные штуки

- print  $r()$  дамп объекта
- метод

call()

у класса. Вызывается в случае, если я попытался вызвать у объекта не определенный в классе метод. Внутрь передается строка с названием метода. Эту строку можно попарсить и сделать полезное поведение. См. например в ZendGData - они переопределили call так, чтобы методы типа newXXX вызывали конструкторы классов Zend<Package><SubPackage>XXX".

• eval(\$code) - выполнить код, который ты передал в параметр

## Не забывать

### Копирование объектов!

- встроенные типы копируются, а объекты классов передаются по ссылке.
- clone() клонирование. clone() управляет процессом клонирования, определяется в классе

#### Свойства класса и свойства объекта

```
\leq?php
class cls
  public $preved;
\text{sobj1} = \text{new} \text{cls}();
\text{Sobj1}->preved = 300;
\frac{\log 1 - \log 1}{2}\text{sobj2} = \text{new} \text{cls}();
   print r($q);
  print r({w};?
```
свойство \$poka относится только к объекту \$obj1

From: <http://wiki.osll.ru/> - **Open Source & Linux Lab**

Permanent link: **[http://wiki.osll.ru/doku.php/etc:users:yuri\\_v\\_katkov:phptips](http://wiki.osll.ru/doku.php/etc:users:yuri_v_katkov:phptips)**

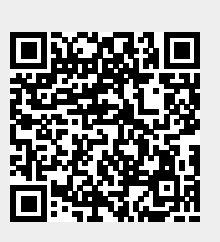

Last update: **2016/08/08 20:53**